# **Dynamic Arrays Makefiles and Multiple File Compiles**

**CS 16: Solving Problems with Computers I** Lecture #14

> Ziad Matni Dept. of Computer Science, UCSB

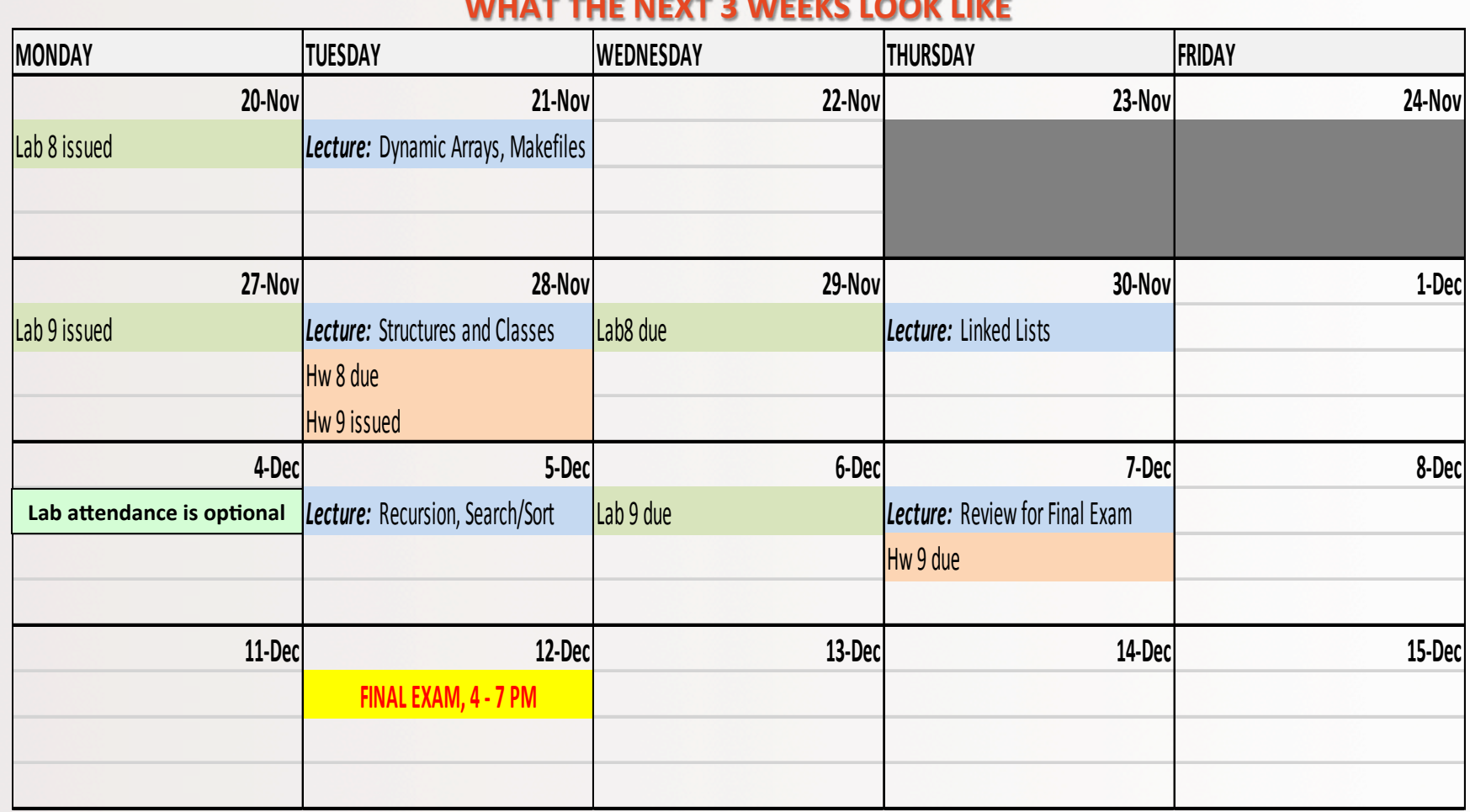

#### WHAT THE NEXT 3 WEEKS LOOK LIKE

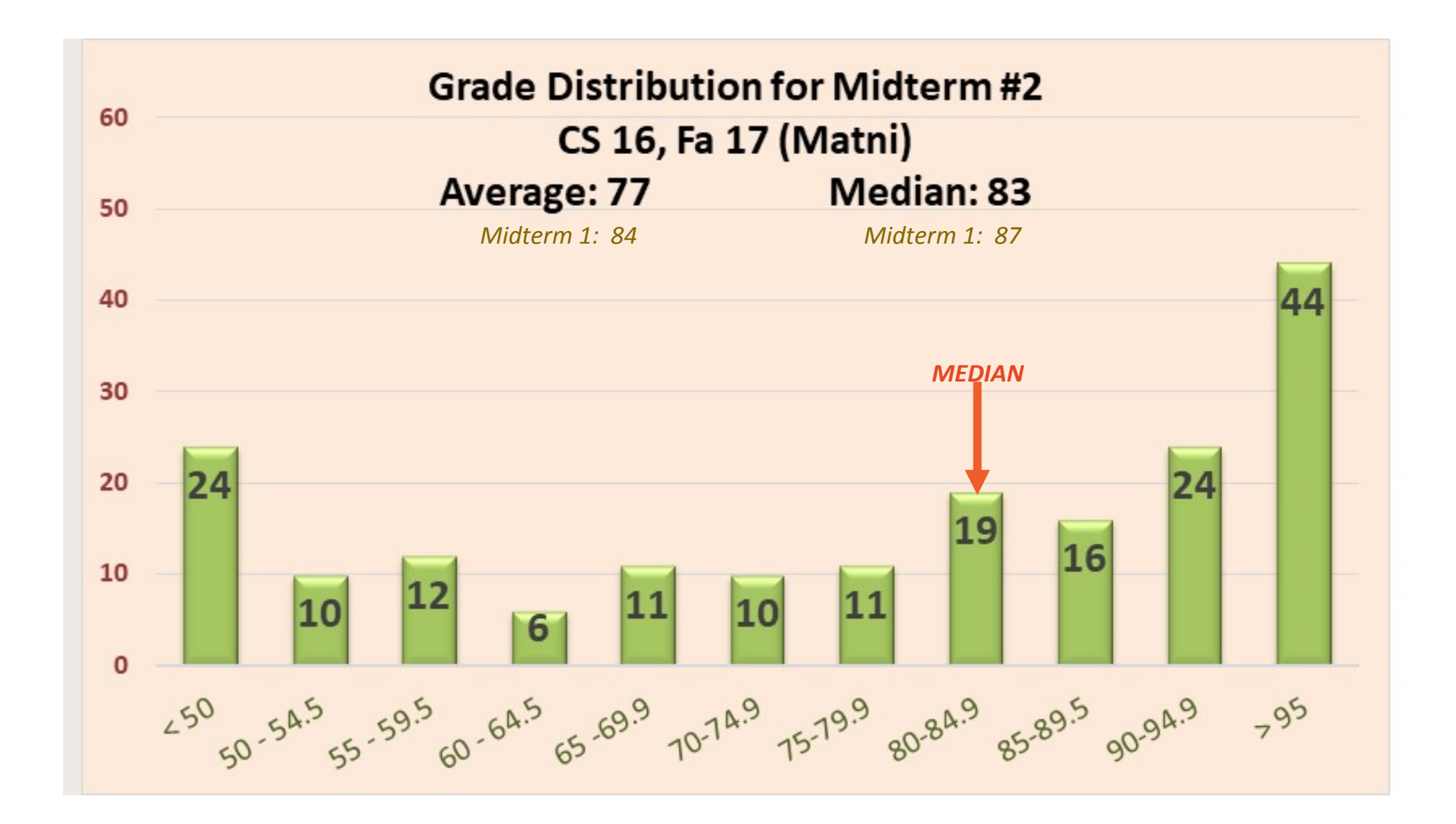

## **Refresher on Pointers**

11/21/17 11/21/17 4

## Uses of the Assignment Operator on Pointers

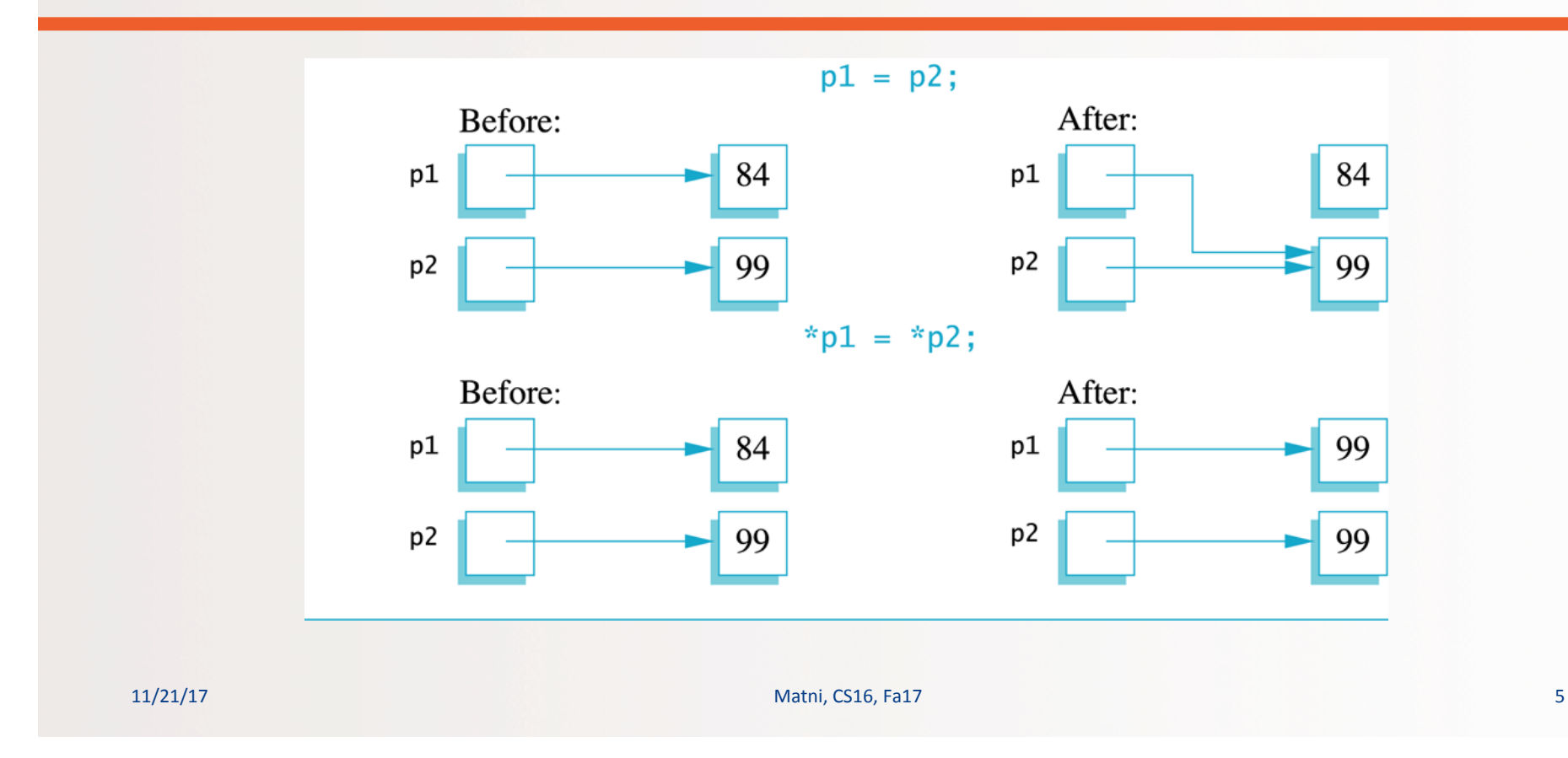

## 2 Main Ways to Define Pointers

```
int *ptr, num;
…	

num = 5;ptr = #
// ptr points to num
…	

cout << *ptr;
//	
  shows	
  5	

                                          int *ptr;
                                          ptr = new int;…	

                                          *ptr = 5;
                                          // points to a place in the heap
                                          …	

                                          cout << *ptr;
                                          // shows 5
                                          delete ptr;
                                          // remove from the heap
```
## **Type Definitions**

- A name can be assigned to a type definition, then used to declare variables
- The keyword **typedef** is used to define new type names
- Syntax:

**typedef** Known\_Type\_Definition New\_Type\_Name;

example: typedef int\* MyintPtr;

11/21/17 Matni, CS16, Fa17 7

## Defining Pointer Types

- This helps to avoid mistakes using pointers:
- Example: 

 **typedef int\* 
 IntPtr;**

Defines a new custom *data type*, IntPtr, for pointer variables containing pointers to **int** variables

## IntPtr p; is now equivalent to saying:  $int *p;$

## Pointer Reference Parameters

- An advantage in using typedef to define a pointer type is seen in call-by-reference parameter lists, like...
- Example:

void sample\_function(IntPtr& pointer\_var);

is less confusing than:

void sample\_function(int\*& pointer\_var);

11/21/17 9

## **Dynamic Arrays**

### Read Ch. 9 (Pointers) in textbook

## Dynamic Arrays

## A dynamic array is an array whose size is determined when the program is running, not when you write the program

Is a vector a dynamic array?

## **Pointer Variables and Array Variables**

- Array variables are *actually* pointer variables that point to the first indexed variable!
	- Remember when calling an array in a function?
		- funcA(a)  $\dots$  not  $\dots$  funcA(a[])
- Take, for instance: int  $a[10]$ ; typedef int\* IntPtr; IntPtr p;

Since **a** is a pointer variable that points to **a[0]**, then issuing:  $p = a$ ; causes **p** to point to the same location as **a** 

*NOTE: Variables a and p are the same kind of variable!* 

## **Pointer Variables As Array Variables**

• Continuing with the previous example: Pointer variable **p** can be used as if it were an array variable!!

```
int a[10];typedef int* IntPtr;
IntPtr p = a;
```
- So,  $p[0]$ ,  $p[1]$ , ... $p[9]$  are all legal ways to use  $p$
- Is there a difference between an array and a pointer? Variable **a** can be used as a pointer variable BUT the pointer value in **a** cannot be changed
	- $-$  So, the following is **not** legal:

```
IntPtr p2; // let's say p2 is assigned a value
a = p2 // attempt to change a is NOT OK!
```
#### **Arrays and Pointer Variables**

//Program to demonstrate that an array variable is a kind of pointer variable. #include <iostream> using namespace std;

#### typedef int\* IntPtr;

 $int$  main() € IntPtr p;  $int a[10];$  $int$  index;

for (index = 0; index < 10; index++)  $a[index] = index;$ 

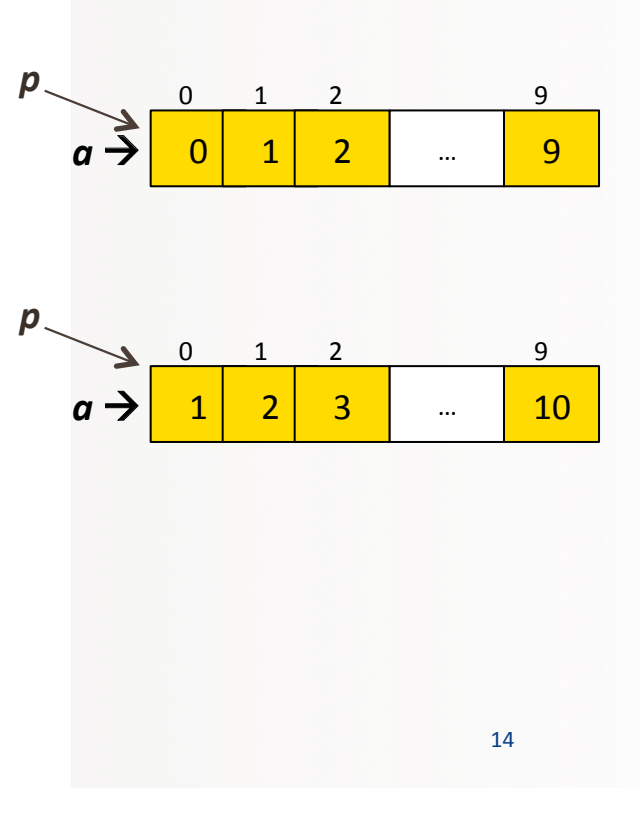

#### **Arrays and Pointer Variables**

//Program to demonstrate that an array variable is a kind of pointer variable. #include <iostream> using namespace std;

#### typedef int\* IntPtr;

```
int main()
€
     IntPtr p:
     int a[10];
     int index;
     for (index = 0; index < 10; index++)
          a[index] = index;p = a;
     for (index = 0; index < 10; index++)
          \text{count} \ll p[\text{index}] \ll " ";
     \text{cut} \ll \text{end};
     for (index = 0; index < 10; index++)
                                                           Note that changes to the
          p[index] = p[index] + 1;array p are also changes to
                                                           the array a.
     for (index = 0; index < 10; index++)
          \text{cut} \ll \text{a}[\text{index}] \ll " ";
     \text{cut} \ll \text{end}:
     return 0;
\mathcal{F}
```
#### Output

0123456789 1 2 3 4 5 6 7 8 9 10

 $\alpha \rightarrow 0$  0  $1$  2  $\cdots$  9  $p$  0 1 2 9  $a \rightarrow 1 \mid 2 \mid 3 \mid ... \mid 10$  $0$  1 2 9 *p* 

15 

## **Creating Dynamic Arrays**

- Normal arrays require that the programmer determine the size of the array when the program is written
	- What if the programmer estimates too large?
		- Memory is wasted
	- What if the programmer estimates too small?
		- The program may not work in some situations
- Dynamic arrays can be created with just the right size while the program is running

## Are Dynamic Arrays aka Vectors?!

- Not exactly the same...
	- *vector* is one *implementation* of dynamic arrays
	- "dynamic arrays" is a bigger (more encompassing) term
- The biggest difference is:
	- Vectors *automatically* increase their capacity
	- Dynamic arrays have to be told to do this using **new** and **delete**
- The advantage of vectors is that they are well-defined and you don't have to worry about size changes, capacity adjustments in memory, etc...

## **Creating Dynamic Arrays**

- Dynamic arrays are created using the **new** operator
- Example:

To create an array of 10 elements of type double:

```
typedef double* DoublePtr;
DoublePtr d;
d = new double[10];
```
**d** can now be used as if it were an ordinary array!

## Dynamic Arrays (cont.)

- Pointer variable d is a pointer to  $d[0]$
- When finished with the array, it should be **delete**d to return memory to the heap (freestore)
	- Example showing syntax: delete [ ] d;
	- The brackets tell C++ that a dynamic array is being deleted so it must check the size to know how many indexed variables to remove
	- Do not forget the brackets!
- Display 9.6 in the book has an example of use

11/21/17 Matni, CS16, Fa17 19

## **Multidimensional Dynamic Arrays**

- Example: Create a 3x4 multidimensional dynamic array
- Recall: multidimensional arrays are arrays of arrays...
	- $-$  So a 3x4 array = 3-element array, each of which is a 4-element array
- First create a one-dimensional dynamic array
	- $-$  Start with a new definition:

 

 typedef int\* 
 IntArrayPtr; 

- Now create a dynamic array of pointers named **m**:

 $IntArrayPtr m = new IntArrayPtr[3];$ 

## **Multidimensional Dynamic Arrays**

- First create a one-dimensional dynamic array
	- $-$  Start with a new definition: typedef int\* IntArrayPtr;
- Now create a dynamic array of pointers named m:

 $IntArrayPtr m = new IntArrayPtr[3];$ 

• For each pointer in **m**, create a dynamic array of integers

for (int  $i = 0; i < 3; i++)$  $m[i] = new int[4];$ 

## A Multidimensional Dynamic Array

*The dynamic array created on the previous slide could be visualized like this:* 

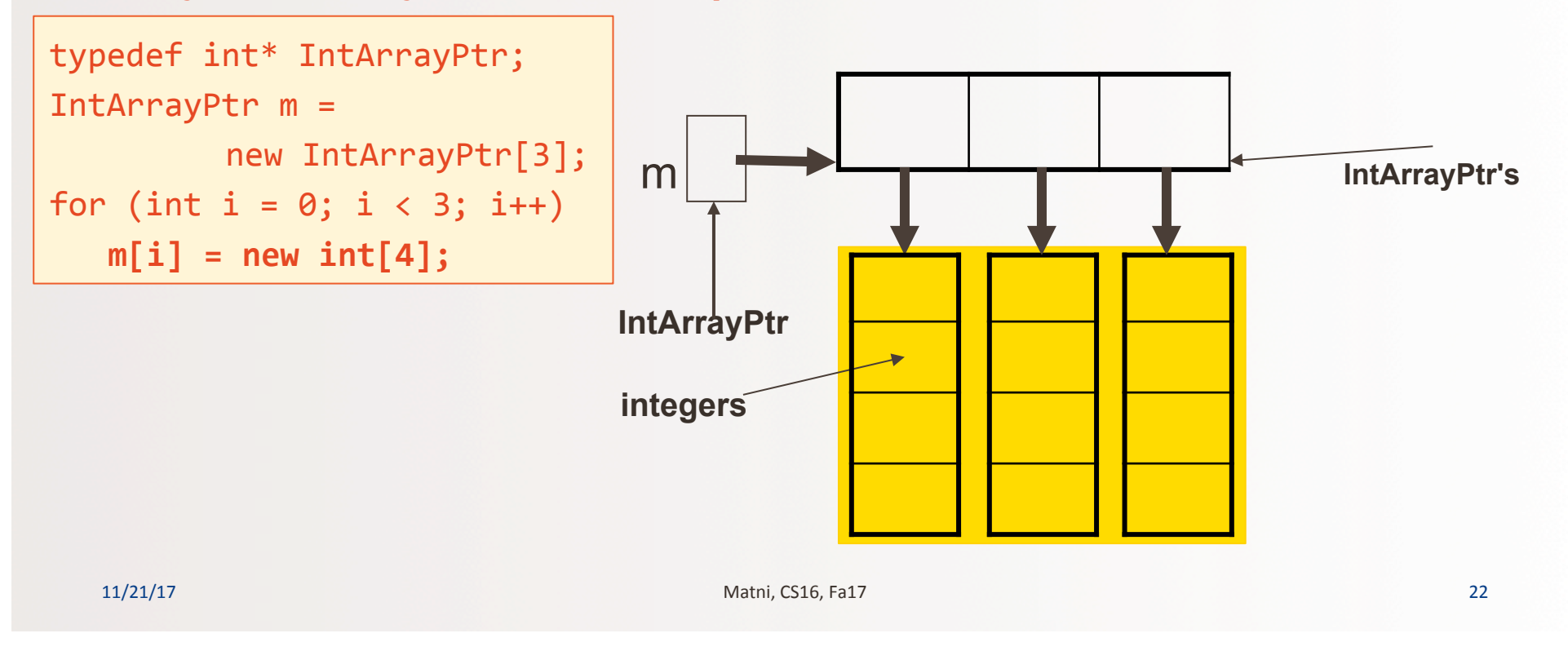

## What do you do After You're Done with a MDDA?

- To **delete** a multidimensional dynamic array
	- Each call to new that created an array must have a corresponding call to delete[ ]
	- Example: To delete the dynamic array created on the previous slide:

```
for (i = 0; i < 3; i++)delete []m[i]; // delete the arrays of 4 int's
delete []m; // delete the array of IntArrayPtr's
```
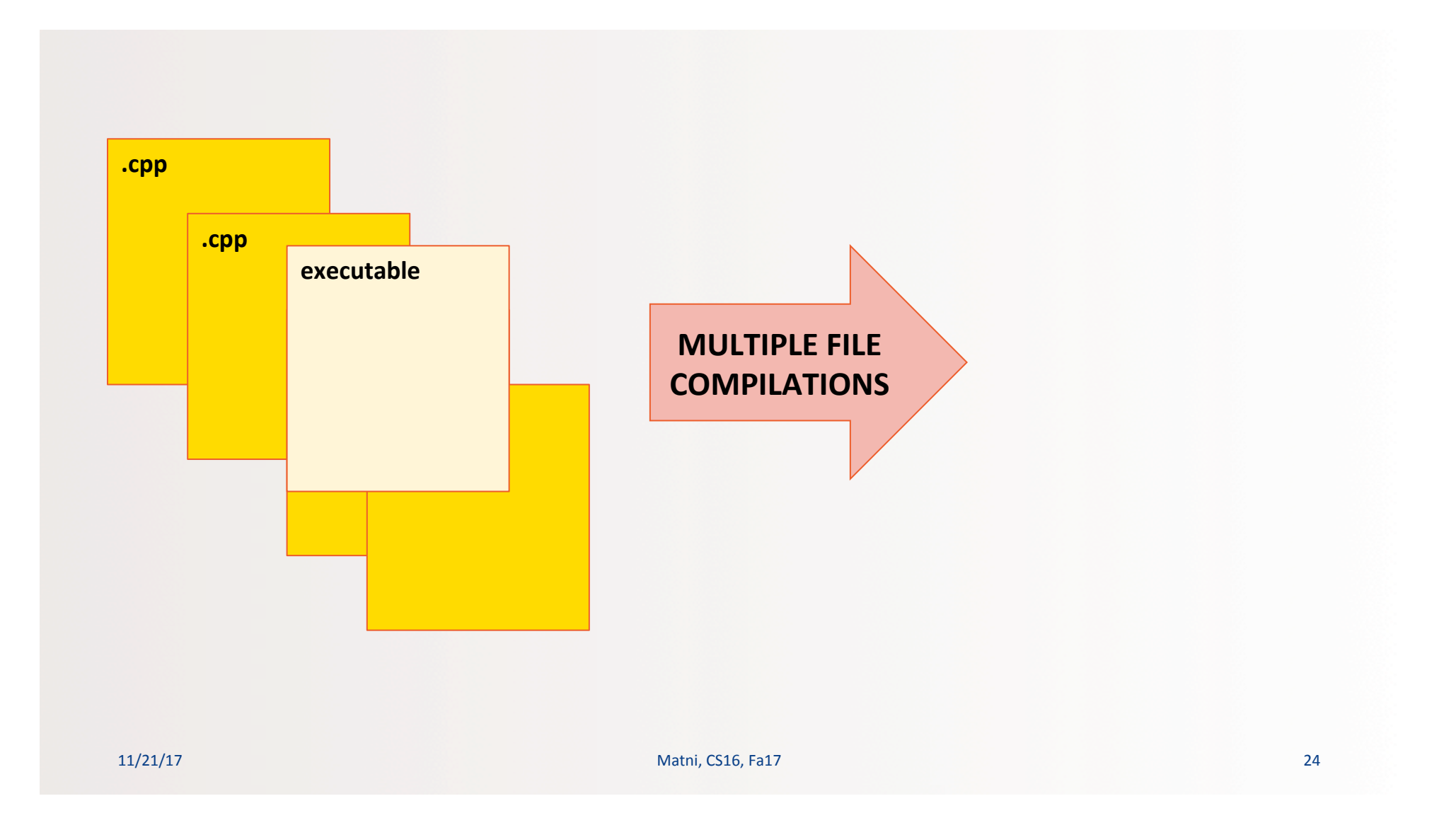

## C++ Programming in Multiple Files

- Novice C++ Programming:
	- All code in one .cpp source code file
	- All the function definitions, plus the main() program
- Actual C++ Programming separates parts
	- There are usually one or more **header files** with file names ending in **.h** that typically contain function prototypes
	- There are one or more files that contain function definitions, some with **main()** functions, and others that don't contain a **main(**) function

11/21/17 25 من المساحة التي يتم المساحة التي يتم المساحة التي يتم المساحة التي يتم المساحة التي يتم المساحة ال

# Why?

# **Reusability Modularization Independent work flows Faster re-compilations & debug**

# Why?

### **•** Reusability

- Some parts of the program are generic enough that we can use them over again
- Reuse is not necessarily just in one program!

### • **Modularization**

- Create stand-alone pieces of code
- Can contain sets of functions or sets of classes (or both)
- A library is a module that is in an already-compiled form (i.e. object code)

### **• Independent work flows**

- If we have multiple people working on a project, it is a good idea to break it into pieces so that everyone can work on their files

### **Faster re-compilations & debug**

- $-$  When you make a change, you only have to re-compile the part(s) that have changed
- Easier to debug a portion than the entire program!

```
#include	
  <etc…>	

#include	
  <etc…>	

// function declarations
float linearScale(...);
float quadraticScale(...);
float bellCurve(...);
```

```
// function definitions
float linearScale(...){ ... }
float quadraticScale(...) { ... }
float bellCurve(\ldots) { \ldots }
```
 $int$  main() { 

 ... 
 } 

// File: MyFunctions.h #include 
 <etc…> 
 float linearScale(...); float quadraticScale(...);  $float$  bellCurve $(...);$ 

```
// File: MyFunctions.cpp
```
#include "MyFunctions.h" float linearScale $(...)$ { ... } float quadraticScale $(\ldots)$  {  $\ldots$  } float bellCurve $(\ldots)$  {  $\ldots$  }

```
28	

// File: main.cpp
#include "MyFunctions.cpp"
int main()
{	

  ...	

}
```
## Compiling Everything...

g++ -c MyFunctions.cpp -o Myfunctions.o *(creates MyFunctions.o)* 

g++ 
 -‐c 
 main.cpp 
 –o 
 main.o

*(creates 
 main.o)* 

The  $-c$  option creates object code  $-$  this is machine language code, but it's not the entire program yet... The target object file here is always generated as a .o type

## g++ -o ProgX main.o MyFunctions.o

*(creates ProgX)* 

The -o option creates object code - in this case, it's object code created from other object code. The result is the entire program in executable form. The object file here is always generated with the name specified after the -o option.

11/21/17 
 Matni, 
 CS16, 
 Fa17 
 29 

// File: MyFunctions.h #include <etc...>  $float$  linearScale $( \ldots )$ :  $float quadraticScale(...);$  $float$  bellCurve $(...);$ 

// File: MyFunctions.cpp #include "MyFunctions.h"  $float$  linearScale $(...)$ { ... } float quadraticScale $(...)$  { ... } float  $bellCurve(...) { ... }$ 

// File: main.cpp #include "MyFunctions.cpp"

 $int main()$  $\cdots$ 

## What Do You End Up With?

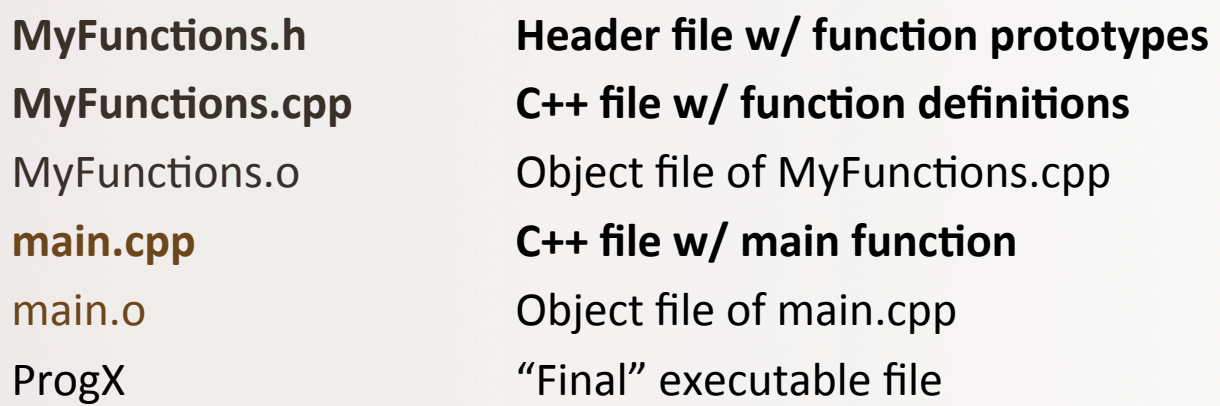

*…and 
 this 
 is 
 a 
 simple 
 example!!…* 

Imagine a situation with a lot more files and sub-files... Wouldn't it be nice to have code that generates/controls these compiles?

## **Make** to Tie Them All Together

- "Make" is a *build gutomation tool* 
	- $-$  Automatically builds executable programs and libraries

from source code

- The instructions for make are kept in a file called **Makefile**.
- Makefile is code written for and in Linux OS code

## Makefile

- The file must be called "makefile" (or "Makefile")
- Put all the instructions you're going to use in there
	- There is a syntax to follow for makefiles
	- Just type "make" at the prompt, instead of all the g++ commands
	- $-$  There is an online manual for "make": From a Linux prompt, type: "man make"
- Makefiles can easily be used to do other OS-related stuff
	- Like "clean up" your area, for example, by removing files

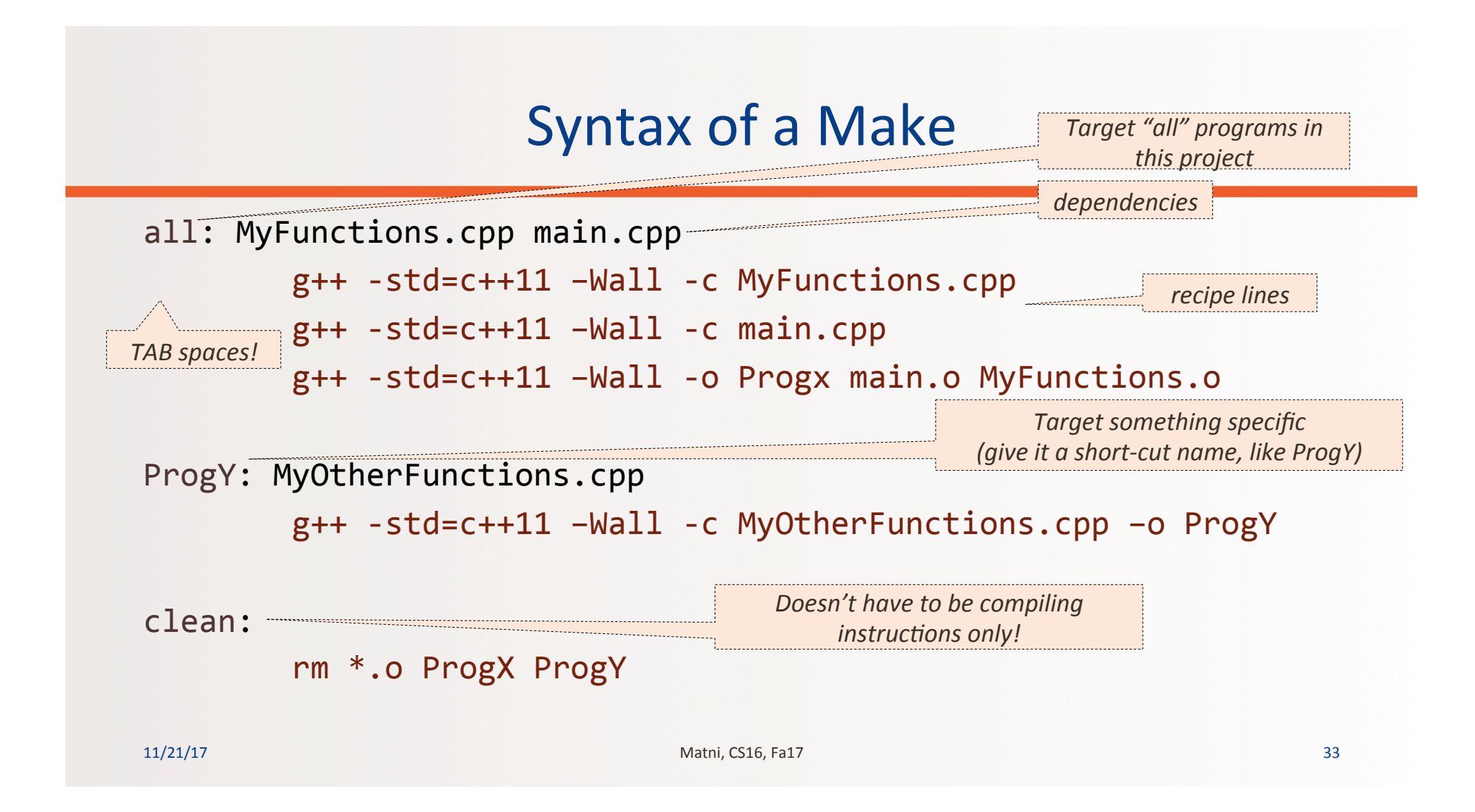

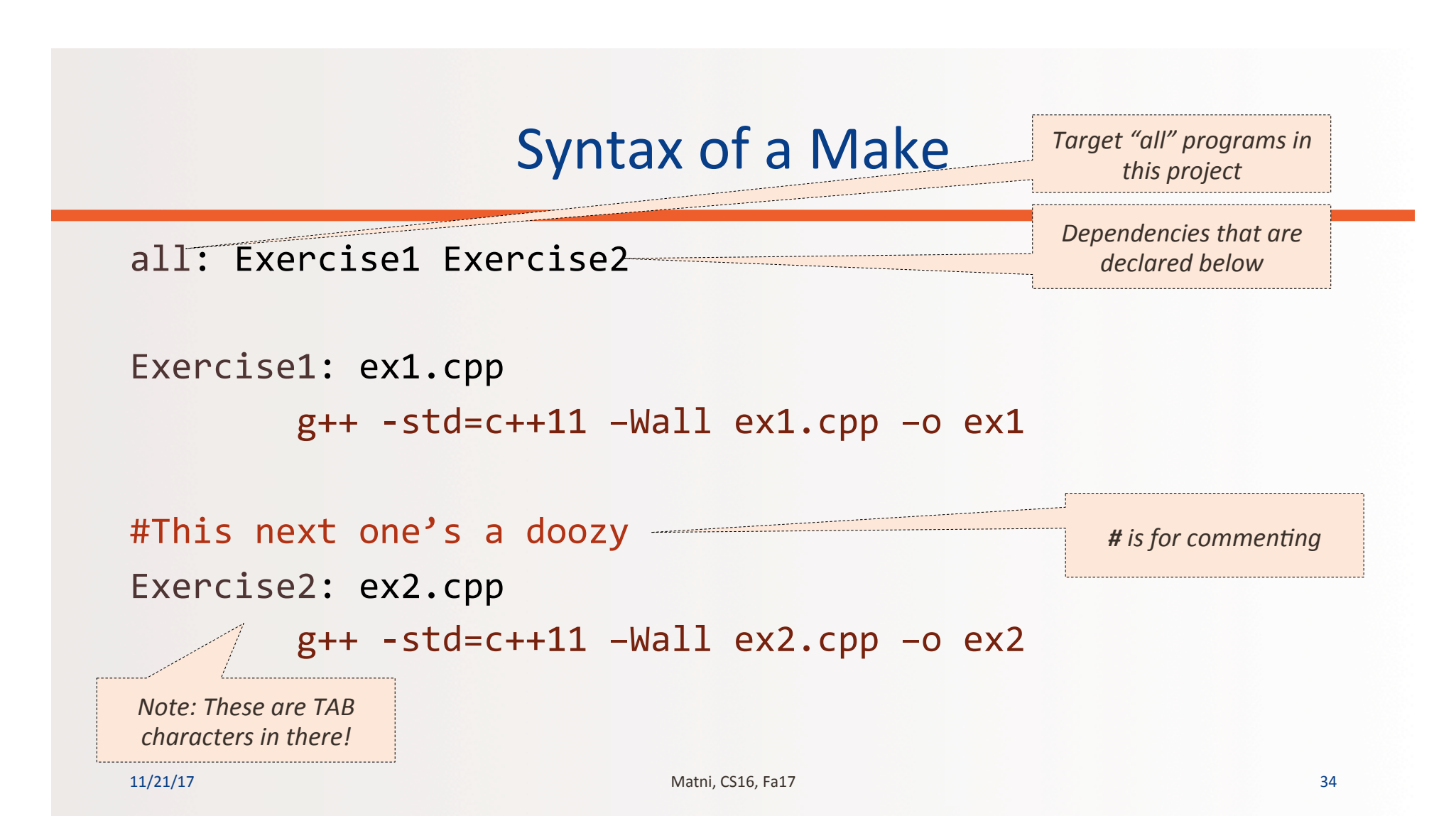

## There Are Several Ways To Do This Piece-wise Approach

- See "example1" and "example2" in the demo code for this lecture (demo\_lecture14)
- **example1**: similar to the one we just went through
- example2: by re-arranging headers, we can make one compile command (simpler, but also more limiting)

## YOUR TO-DOS

**Q** HW 8 due Tue. 11/28 in CLASS!  $\Box$  Lab 8 due **Wed**.  $11/29$  at NOON!

 $\Box$  Visit Prof's and TAs' office hours if you need help!

# **HAVE A HAPPY THANKSGIVING!!!**

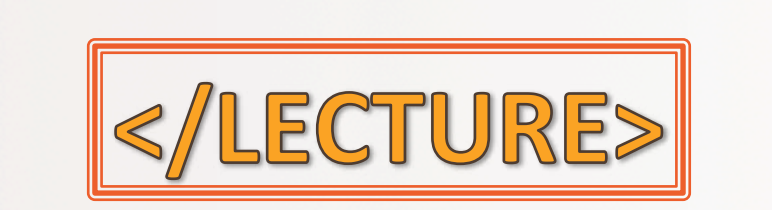

11/21/17 37